### **TRƯỜNG ĐẠI HỌC NAM CẦN THƠ KHOA KỸ THUẬT – CÔNG NGHỆ**

80CB

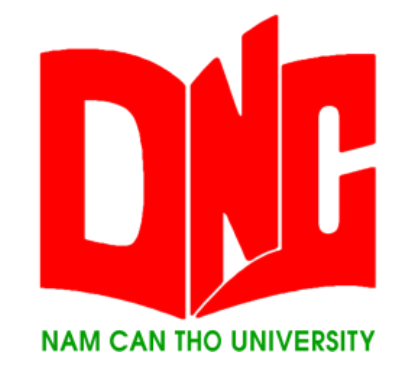

**NGUYỄN HOÀNG ĐẠT 176899**

# **NGHIÊN CỨU XÂY DỰNG HỆ THỐNG TRẢ LỜI TỰ ĐỘNG CHUYÊN NGÀNH PHẬT HỌC**

**ĐỒ ÁN THỰC TẬP**

**Ngành Công nghệ Thông tin Mã số Ngành: 7480201**

Cần Thơ, tháng 05 năm 2021

**TRƯỜNG ĐẠI HỌC NAM CẦN THƠ KHOA KỸ THUẬT – CÔNG NGHỆ**

> **NGUYỄN HOÀNG ĐẠT MSSV: 176899**

# **NGHIÊN CỨU XÂY DỰNG HỆ THỐNG TRẢ LỜI TỰ ĐỘNG CHUYÊN NGÀNH PHẬT HỌC**

**ĐỒ ÁN THỰC TẬP Ngành Công Nghệ Thông Tin Mã số Ngành: 7480201**

**GIẢNG VIÊN HƯỚNG DẪN TS. NGÔ HỒ ANH KHÔI**

Cần Thơ, tháng 05 năm 2021

#### **CHẤP THUẬN CỦA HỘI ĐỒNG**

Đồ án thực tập "Nghiên cứu xây dựng hệ thống trả lời tự động chuyên ngành phật học", do sinh viên Nguyễn Hoàng Đạt dưới sự hướng dẫn của TS. Ngô Hồ Anh Khôi. Đồ án đã được báo cáo và Hội đồng chấm khóa luận thông qua ngày… tháng… năm 2021.

**Ủy viên Thư ký**

---------------------------------------- ------------------------------------ GHI CHỨC DANH, HỌ, TÊN GHI CHỨC DANH, HỌ, TÊN

**---------------------------------------- ------------------------------------**

**Phản biện 1 Phản biện 2**

GHI CHỨC DANH, HỌ, TÊN GHI CHỨC DANH, HỌ, TÊN

**Cán bộ hướng dẫn Chủ tịch hội đồng**

---------------------------------------- --------------------------------------

GHI CHỨC DANH, HỌ, TÊN GHI CHỨC DANH, HỌ, TÊN

#### **LỜI CẢM ƠN**

<span id="page-3-0"></span>Tôi xin chân thành gửi lời cảm ơn đến TS. Ngô Hồ Anh Khôi - Giảng viên Trường Đại học Nam Cần Thơ đã nhiệt tình hướng dẫn trong suốt thời gian làm đề tài thực tập tốt nghiệp. Thầy là người đã tạo ra rất nhiều điều kiện thuận lợi và cho em những lời khuyên quý báu nhằm giúp chúng em hoàn thành tốt đề tài thực tập tốt nghiệp này.

Xin gửi lời cảm ơn chân thành đến thầy cô giáo trong Trường Đại học Nam Cần Thơ nói chung và các thầy cô trong Bộ môn Công nghệ thông tin nói riêng đã nhiệt tình giảng dạy, truyền đạt những kiến thức uyên thâm và tạo cho em nhiều điều kiện để giúp đỡ trong suốt quá trình theo học tại trường những năm học qua, giúp em có được những cơ sở lý thuyết vững vàng để có thể thực hiện đề tài ngày hôm nay.

Lời cuối, em xin chân thành tha thiết gửi lời cảm ơn đến bạn bè và gia đình, đã luôn quan tâm, tạo điều kiện khi em cần, giúp đỡ, ủng hộ và động viên em trong quá trình học tập và hoàn thành đồ án thực tập tốt nghiệp.

Xin chân thành cảm ơn!

Cần Thơ, ngày ….. tháng ….. năm 2021

**Sinh viên thực hiện**

#### **LỜI CAM ĐOAN**

<span id="page-4-0"></span>Tôi xin cam kết rằng đây là một sản phẩm hoàn toàn do quá trình học tập và vận dụng kiến thức đã được học tại Trường Đại học Nam Cần Thơ để hoàn thành sản phẩm của riêng của mình trong khuôn khổ của đề tài. Về hình thức, những kết luận được trình bày trong đồ án thực tập này là hoàn toàn trung thực.

Cần Thơ, ngày ….. tháng ….. năm 2021

**Sinh viên thực hiện**

<span id="page-5-0"></span>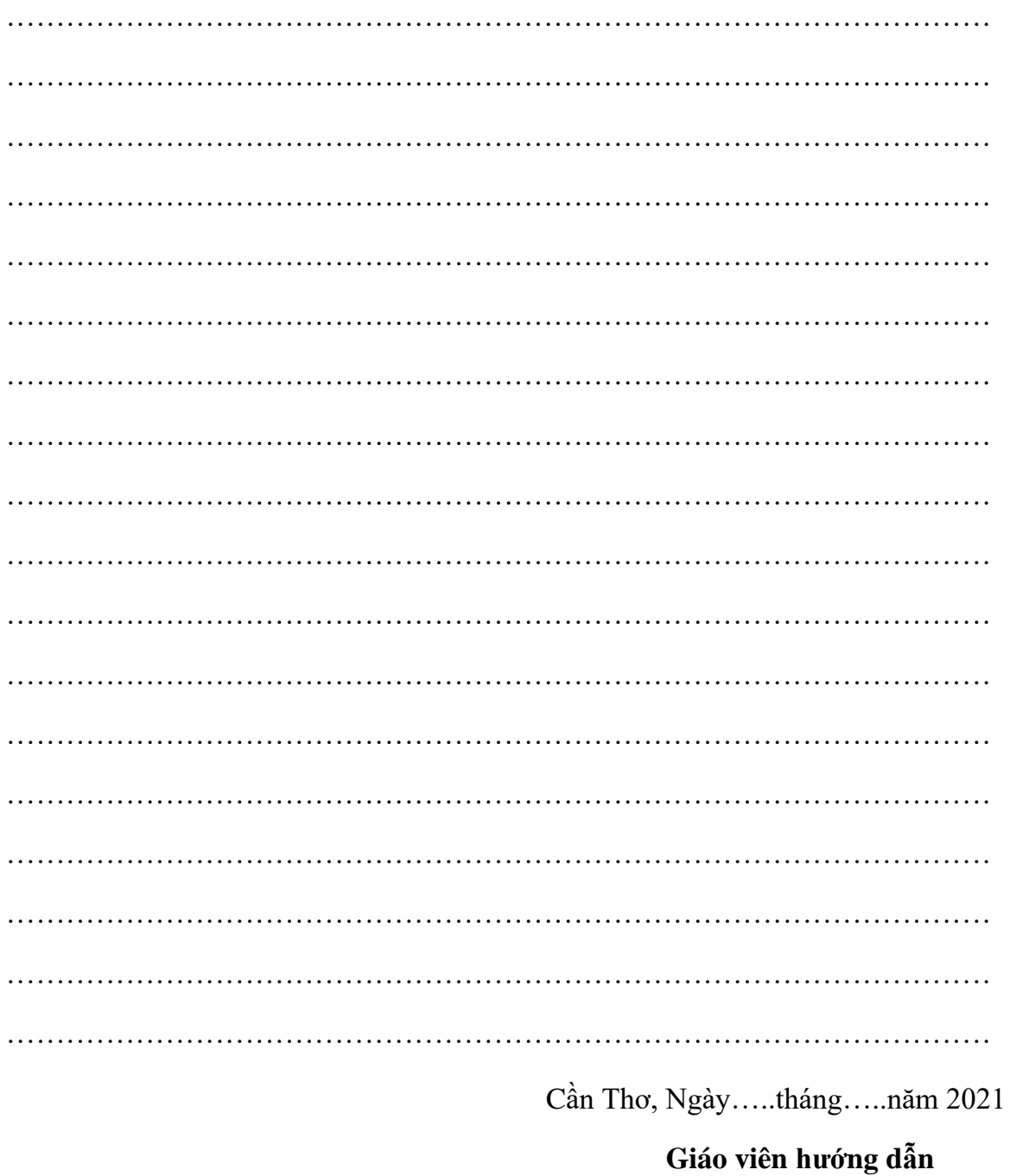

## NHẬN XÉT CỦA GIÁO VIÊN HƯỚNG DÃN

 $(K$ ý tên $)$ 

TS. Ngô Hồ Anh Khôi

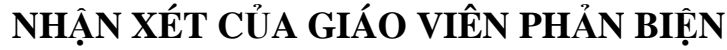

<span id="page-6-0"></span>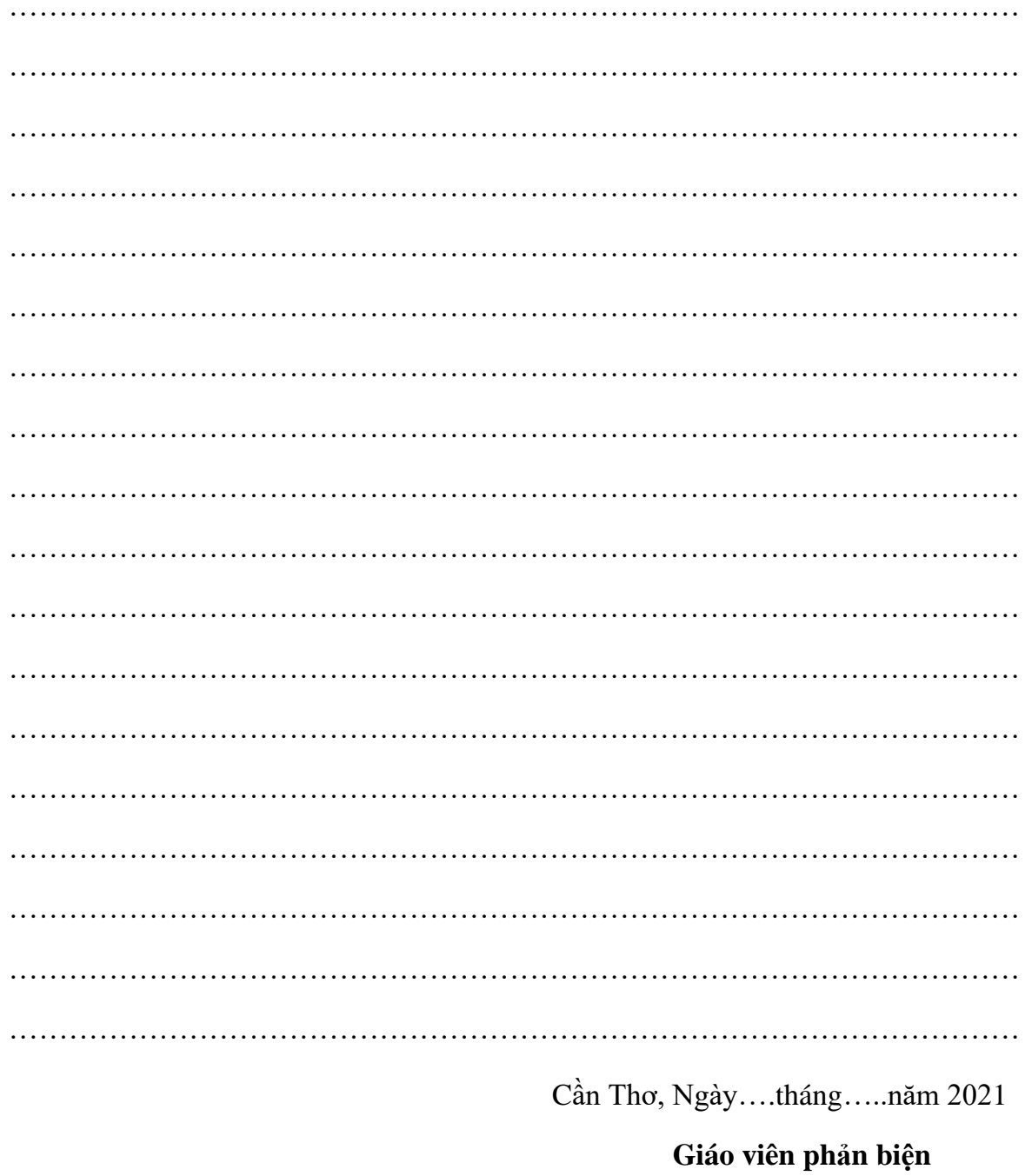

## $(K$ ý tên $)$

ThS. Huỳnh Bá lộc

### **MUC LUC**

<span id="page-7-0"></span>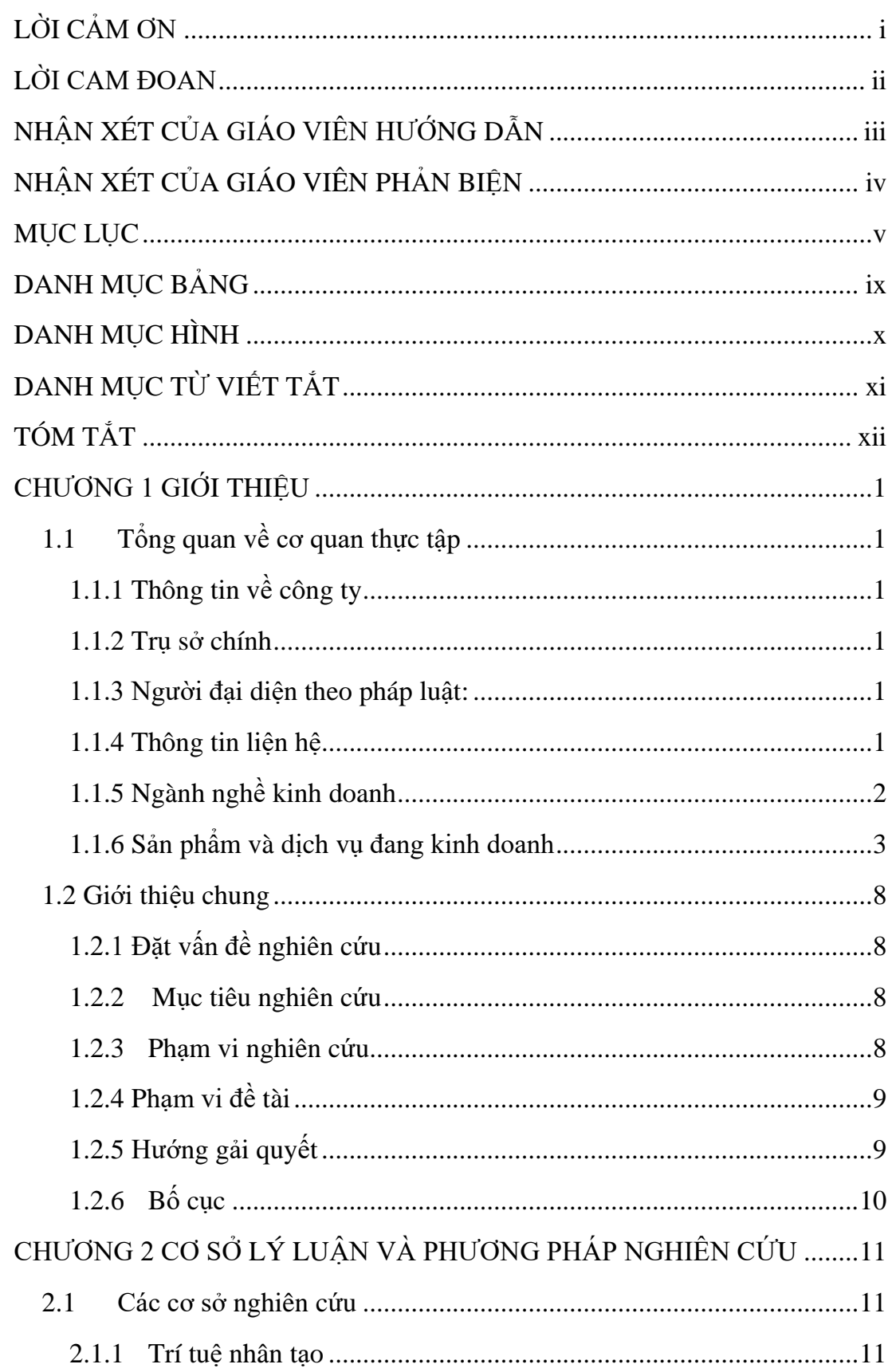

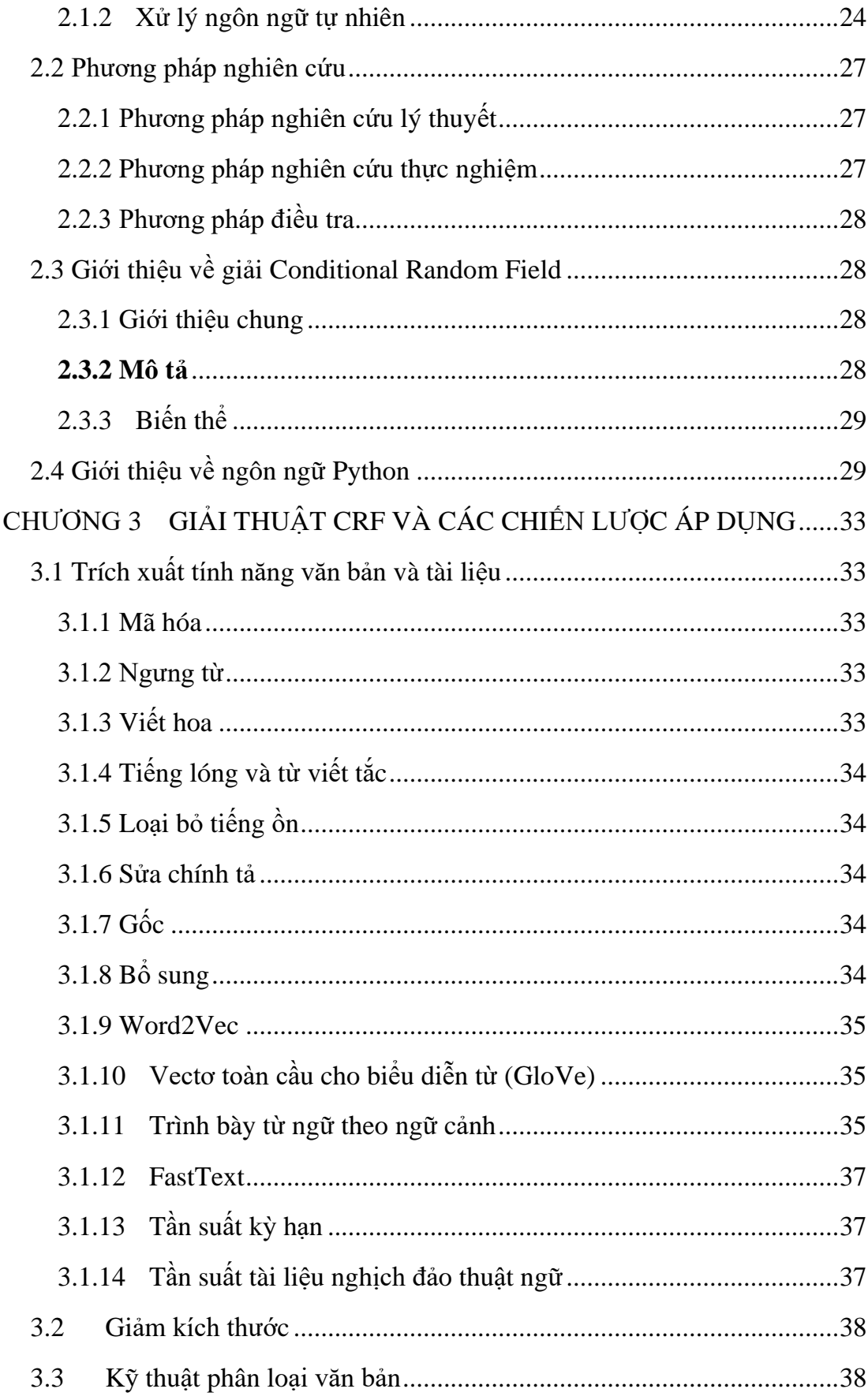

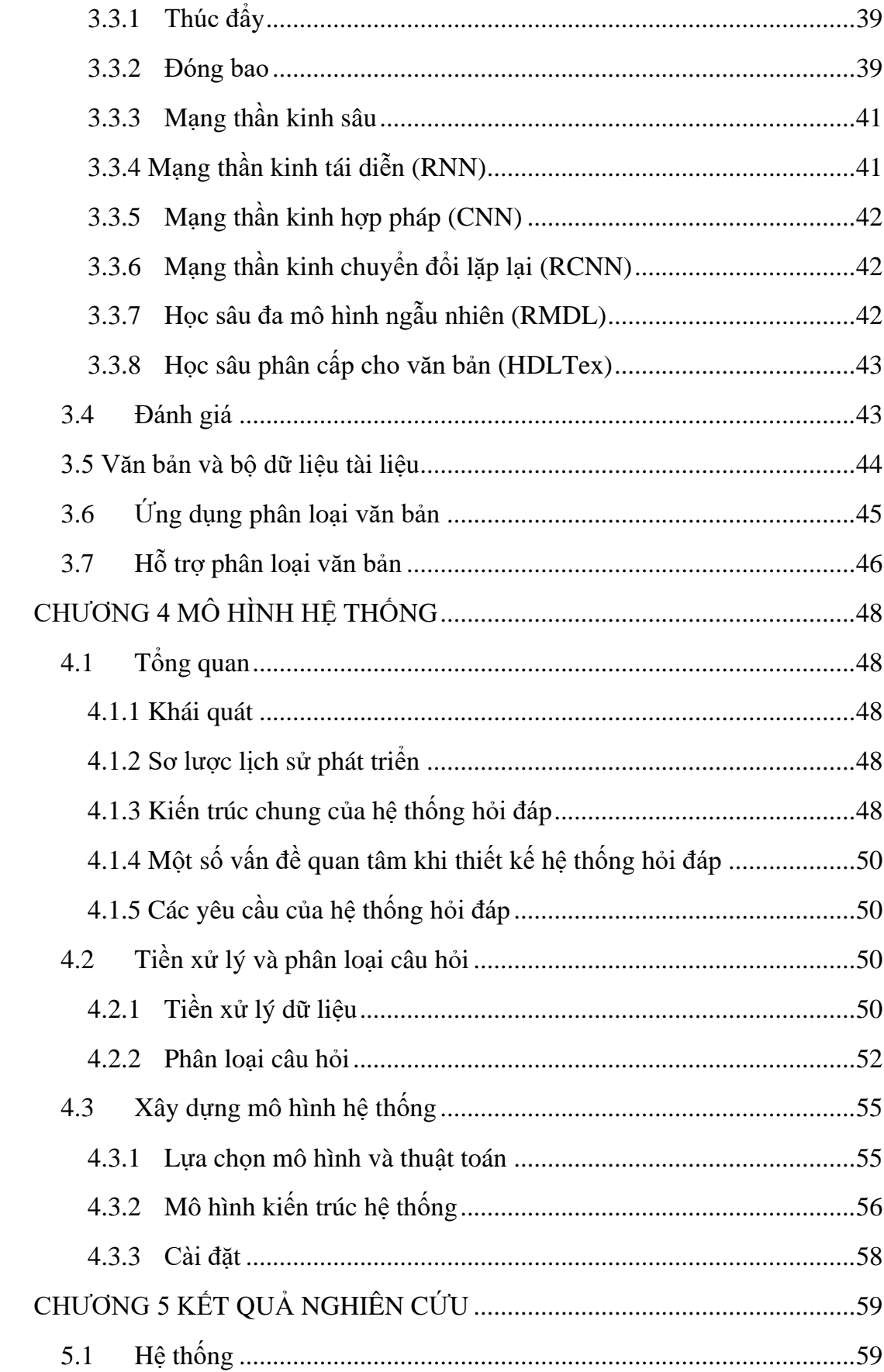

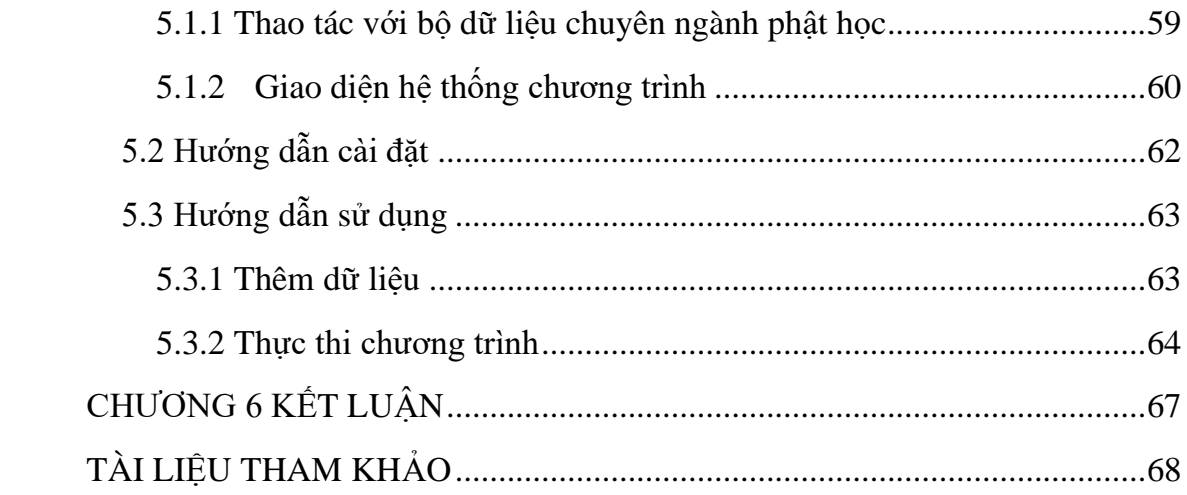

### **DANH MỤC BẢNG**

<span id="page-11-0"></span>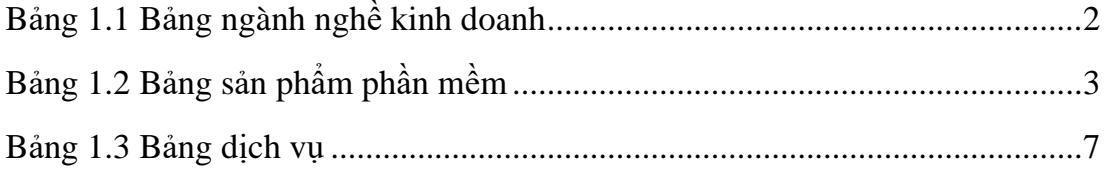

#### **DANH MỤC HÌNH**

<span id="page-12-0"></span>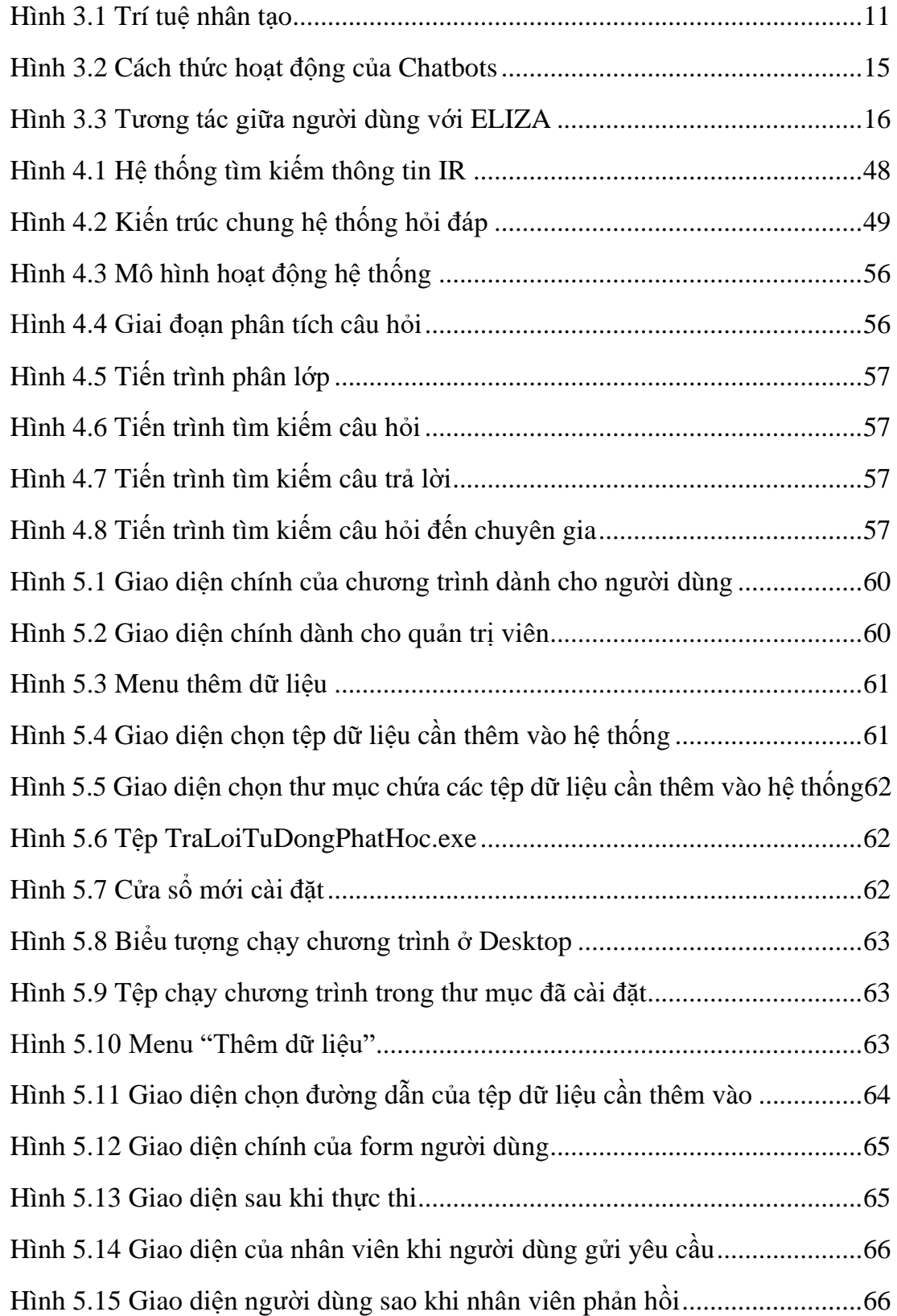

#### DANH MỤC TỪ VIẾT TẮT

- <span id="page-13-0"></span>**TNHH** Trách nhiệm hữu hạn
- CSDL Cơ sở dữ liệu
- **NLP Natural Language Processing**
- Histogram of Oriented Gradients  $HOG$
- **Optical Character Recognition** OCR